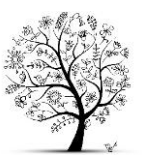

# **Schulordnung**

## **Die Schulgemeinschaft**

- 1. Wir alle verbringen einen großen Teil des Tages in der Schule. Gegenseitiger Respekt ist notwendig und selbstverständlich. Respekt bedeutet Höflichkeit, Rücksichtnahme, Toleranz und das Recht auf persönliche Entfaltung, d.h. dass niemand beleidigt, bedroht oder geschlagen wird. Jeder sollte bedenken, dass es noch andere Meinungen außer der eigenen gibt.
- 2. Streitigkeiten und Konflikte lösen wir friedlich. Alle Mitglieder der Schulgemeinschaft können dir dabei helfen.

### **Das Zusammenleben in der Schule**

- 1. Nikotin, Alkohol und alle anderen Drogen sind auf dem gesamten Schulgelände absolut verboten. Auch der Verzehr von Energy-Drinks ist verboten.
- 2. Jeder ist für Schäden an Gebäuden, Geräten oder der Einrichtung, die er verursacht, verantwortlich.
- 3. Das Ballspielen ist nur auf den dafür vorgesehenen Flächen gestattet.
- 4. Vermeide es, wertvolle Gegenstände oder hohe Geldbeträge mit in die Schule zu bringen, da sie bei Verlust nicht erstattet werden.
- 5. Achte auf Sauberkeit und Ordnung! Benutze die bereitgestellten Abfalleimer.
- 6. Um Energie zu sparen, schalte das Licht nur an, wenn es notwendig ist.
- 7. Du bist neben deinen Dienstpflichten für deinen Arbeitsplatz, deinen Klassenraum und deine Schule verantwortlich.
- 8. Gefährliche Dinge wie Messer, Laserpointer, u.ä. dürfen nicht in die Schule mitgebracht werden.
- 9. Du hörst auf die Anordnungen der Lehrer/innen, des Hausmeisters und der Sekretärin.

### **Der Unterricht**

- 1. Die Unterrichtszeit ist wichtig für dich! Komm pünktlich! Wer den Unterricht stört, hält sich und andere vom Lernen ab.
- 2. Das Benutzen von Handys und ähnlichen Geräten ist auf dem Schulgelände (auch nach Unterrichtsschluss) verboten! Handys bleiben ausgeschaltet.
- 3. Essen, Trinken und das Kauen von Kaugummi sind grundsätzlich während der Unterrichtsstunden verboten. Ausnahmen sind mit dem Lehrer abzusprechen.
- 4. Das Tragen von Jacken, Kappen, Mützen ist im Unterricht nicht erlaubt. Jacken und Mäntel gehören an die Garderobe im Flur.
- 5. Direkt nach dem Betreten des Unterrichtsraumes legst du die für den Unterricht benötigten Materialien auf den Tisch.
- 6. Sollte der Lehrer 5 Minuten nach Unterrichtsbeginn nicht in der Klasse sein, meldet die Klassensprecherin/der Klassensprecher dieses im Sekretariat.
- 7. Bei Schulschluss werden die Stühle hochgestellt und der Klassenraum wird besenrein hinterlassen.

### **Vor und nach dem Unterricht, während der Pausen**

- 1. Nach Schulende begibst du dich direkt auf den Nachhauseweg.
- 2. Das Verlassen des Schulgeländes während der Unterrichtszeit und in den großen Pausen ist nur mit Erlaubnis einer Lehrkraft gestattet.
- 3. Das Werfen von Schneebällen, Kastanien und anderen Gegenständen ist verboten.
- 4. Die Toilette wird nach Möglichkeit in den großen Pausen aufgesucht.

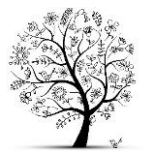

- 5. Die Pausen werden auf dem Hof verbracht. Die Mensa wird nur durch den Eingang vom Pausenhof betreten.
- 6. Auch in den Pausen gehört Müll (z.B. Kaugummis) in den Abfalleimer.
- 7. Regenpausen werden durch eine Lautsprecherdurchsage angekündigt.
- 8. Unfälle werden sofort der Aufsicht und dem Sekretariat gemeldet.
- 9. Flure und Treppenhäuser sind keine Aufenthaltsräume! Hier wird nicht gedrängelt, gelaufen oder mit dem Ball gespielt.
- 10. Das Sitzen auf Fensterbänken ist gefährlich und deshalb verboten.

# **Unterrichtsversäumnisse**

- 1. Detaillierte Informationen zu Krankmeldungen und Beurlaubungen befinden sich in dem Kasten unten.
- 2. Direkt vor und nach den Ferien wird grundsätzlich nicht beurlaubt. Fehlst du an diesen Tagen, dann muss du hierfür ein Attest vorlegen. Ansonsten sind diese Tage unentschuldigt und stellen eine Schulpflichtverletzung dar, die ein Bußgeldverfahren nach sich ziehen kann.
- 3. Unentschuldigte Verspätungen (auch nach den Pausen) gelten als unentschuldigte Fehlzeiten.
- 4. Du bist verpflichtet, den versäumten Lernstoff selbstständig nachzuholen.
- 5. Für den Sportunterricht gelten besondere Regeln:
	- Wenn du nicht am Sportunterricht teilnehmen kannst, erhältst du eine schriftliche, thematisch sinnvolle Aufgabe und /oder stehst für organisatorische Hilfestellungen zur Verfügung.
	- Entschuldigungen müssen der Sport-Lehrkraft am Tag des Unterrichts als Logbucheintrag oder ärztliches Attest vorgelegt werden.

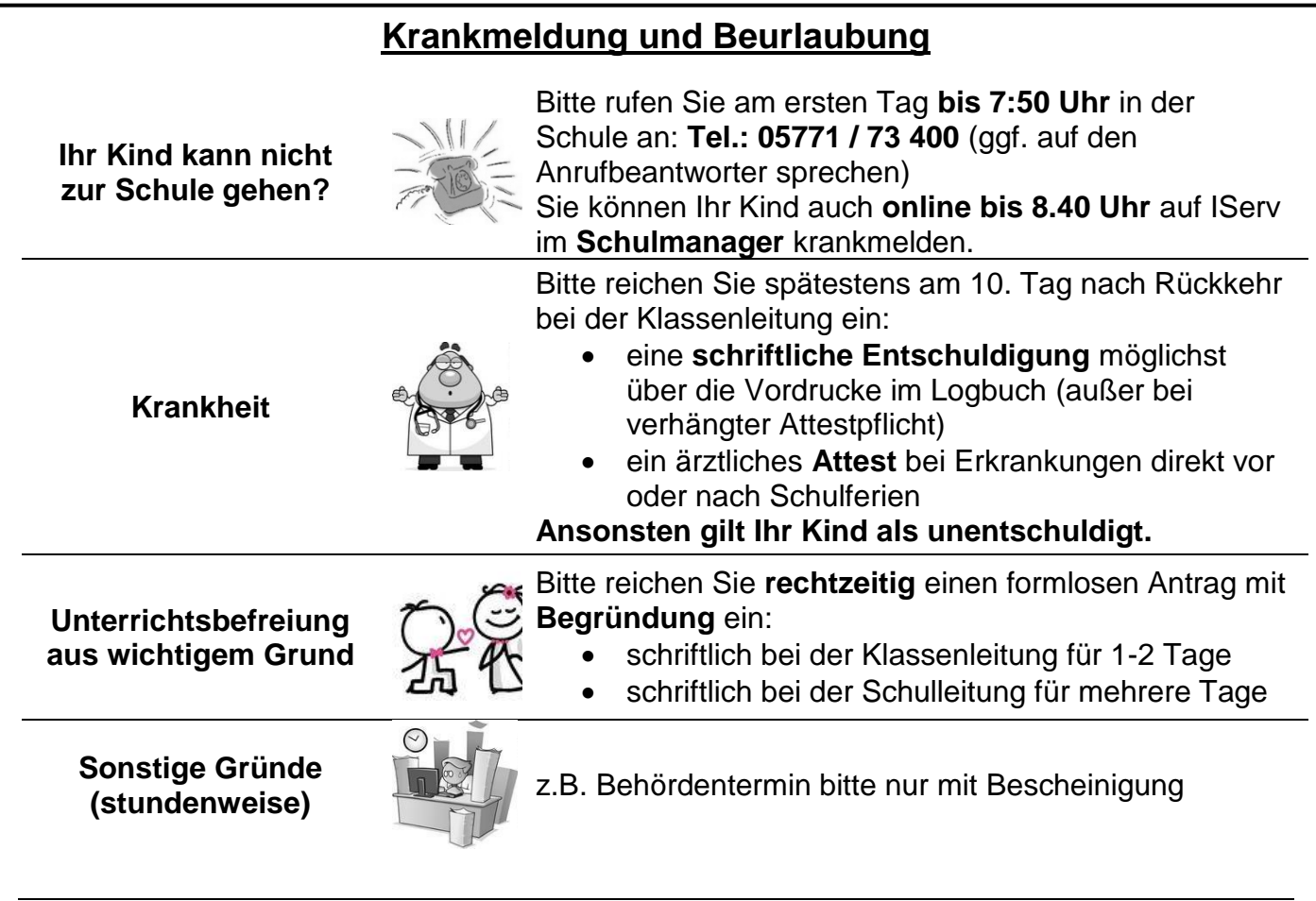

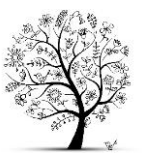

#### **Entschuldigte und unentschuldigte Fehlstunden erscheinen auf dem Zeugnis.**

# **Kommunikationswege, wenn es mal Probleme geben sollte:**

#### **Bitte halten Sie das nachfolgende Beschwerdekonzept ein!**

Es gibt lediglich eine Ausnahme: Handelt es sich bei dem Beschwerdegrund um ein Problem großer Tragweite (z.B. schwerwiegende Dienstpflichtverletzung, körperliche Gewalt, sexueller Übergriff), muss die Schulleitung unmittelbar eingreifen und unter Einbeziehung der Parteien für Aufklärung sorgen.

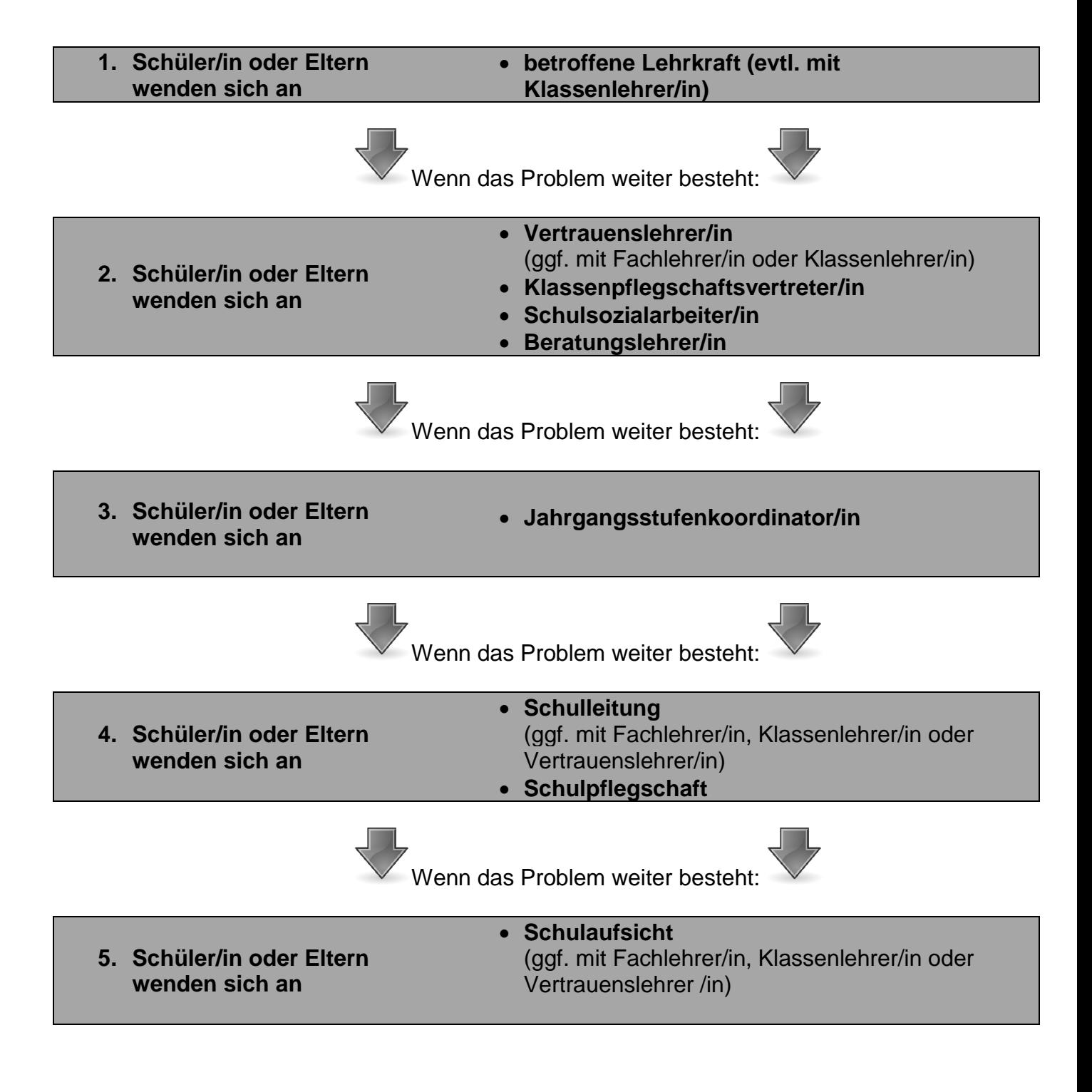

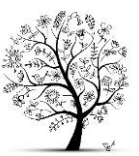

# **IServ**

Wir benutzen an unserer Schule Iserv. Du erhältst zu Beginn der 5. Klasse oder wenn du neu an unsere Schule kommst deine Zugangsdaten von einer Lehrkraft, die dir auch bei der ersten Anmeldung und der Einrichtung hilft.

Du kannst von überall (Handy, PC, Tablet) über jeden Internet-Browser auf dein Iserv-Konto zugreifen.

- 1. Gib im Browser **sekrahden.de** in die Adresszeile oben ein und du kommst auf die IServ-Anmeldeseite unserer Schule.
- 2. Im Feld Account musst du deinen **Benutzernamen** eingeben. Dieser besteht immer aus **vorname.nachname**

Bei einem Vornamen gilt: max.mustermann Bei mehreren Vornamen gilt:

- a) Werden diese mit Bindestrich verbunden, so bleibt dieser im Account erhalten: anna-lena.mustermann
- b) Werden diese einzeln geschrieben, wird im Account dazwischen ein Punkt gesetzt: martha.marie.mustermann
- 3. Bei **Passwort** gibst du das bei der ersten Anmeldung erstellte Passwort ein. Dieses muss immer aus großen und kleinen Buchstaben, Sonderzeichen (Punkt, Bindestrich, …) und Zahlen bestehen.
- 4. Danach landest du auf der Startseite von Iserv. Hier kannst du z.B.:
	- Emails lesen oder selbst welche schreiben
	- auf deine Dateien zugreifen, die du in deinem Ordner oder einem Gruppenordner deiner Klasse gespeichert hast
	- deinen Stundenplan mit Änderungen und Vertretungsstunden einsehen
	- News mit Mitteilungen der Schule lesen
	- geplante Klassenarbeitstermine der kommenden 14 Tage sehen

#### **Achtung: Bitte denk daran, täglich einmal deine Emails zu kontrollieren, da z.B. wichtige Infos für dich und deine Eltern auch per Email verschickt werden.**

Hinweis: Neben der Browserversion, gibt Iserv für mobile Endgeräte auch als kostenlose App zum Herunterladen.